# $\vert$  DIGITUS $^{\circ}/$

## **Adapter graficzny USB Type-C™ 4K HDMI + USB-C™ (PD)**

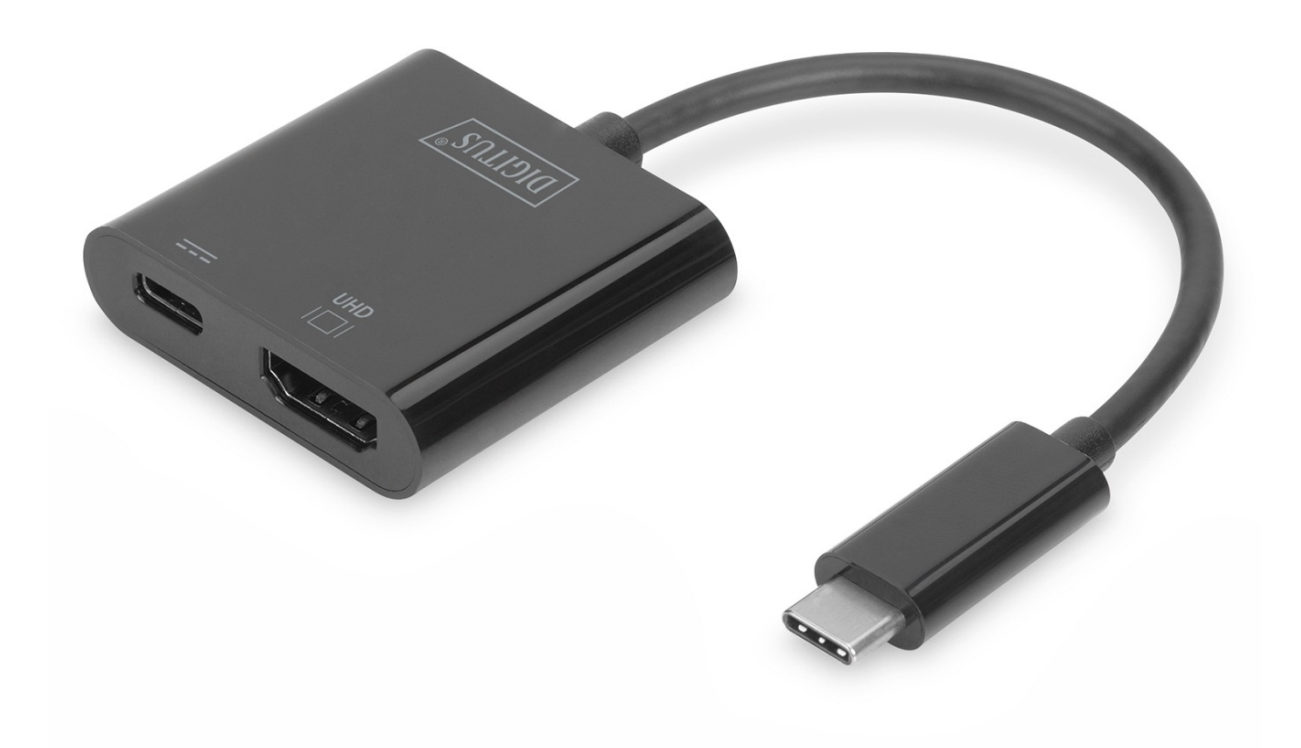

**Instrukcja użytkowania**  DA-70856

#### **1.0 WPROWADZENIE**

Adapter graficzny 4K HDMI USB Type-C™ umożliwia podłączenie telewizora, monitora lub projektora do urządzenia USB-C™. Maksymalna rozdzielczość: UHD (4K/60 Hz). Oprócz tego posiada kolejne złącze USB-C™ z funkcją Power Delivery (PD) 2.0, które umożliwia zasilanie Twojego urządzenia przenośnego. Nadaje się do wszystkich systemów operacyjnych: Windows, Mac, Google Chrome. Adapter to niezbędny osprzęt, niezależnie od tego, czy jest wykorzystywany prywatnie do podłączania notebooka do telewizora, czy też zawodowo przy prezentacjach poprzez projektor z interfejsem HDMI.

#### **2.0 WŁAŚCIWOŚCI**

- Obsługa wejścia USB-C i wyjścia HDMI
- Obsługa portu DisplayPort 1.2 Tryb Alt
- Ochrona zawartości HDCP2.2
- Obsługa rozdzielczości HDMI do 4kx2k przy 60 HZ
- Obsługa ładowania Macbook® lub Google® nowego Chromebook® Pixel i innych urządzeń obsługujących USB-C oraz jednoczesne zasilanie adaptera
- Interfejsy USB-C obsługują funkcje plug and play, hot swap
- Port żeński USB-C zapewnia zasilanie do 60 W (20 V/3 A)
- Prosta obsługa i łatwość przenoszenia

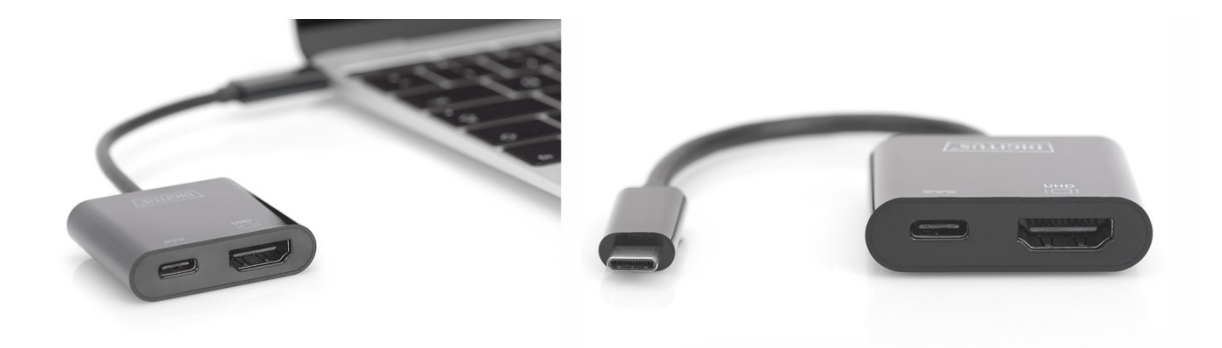

#### **3.0 SPECYFIKACJE**

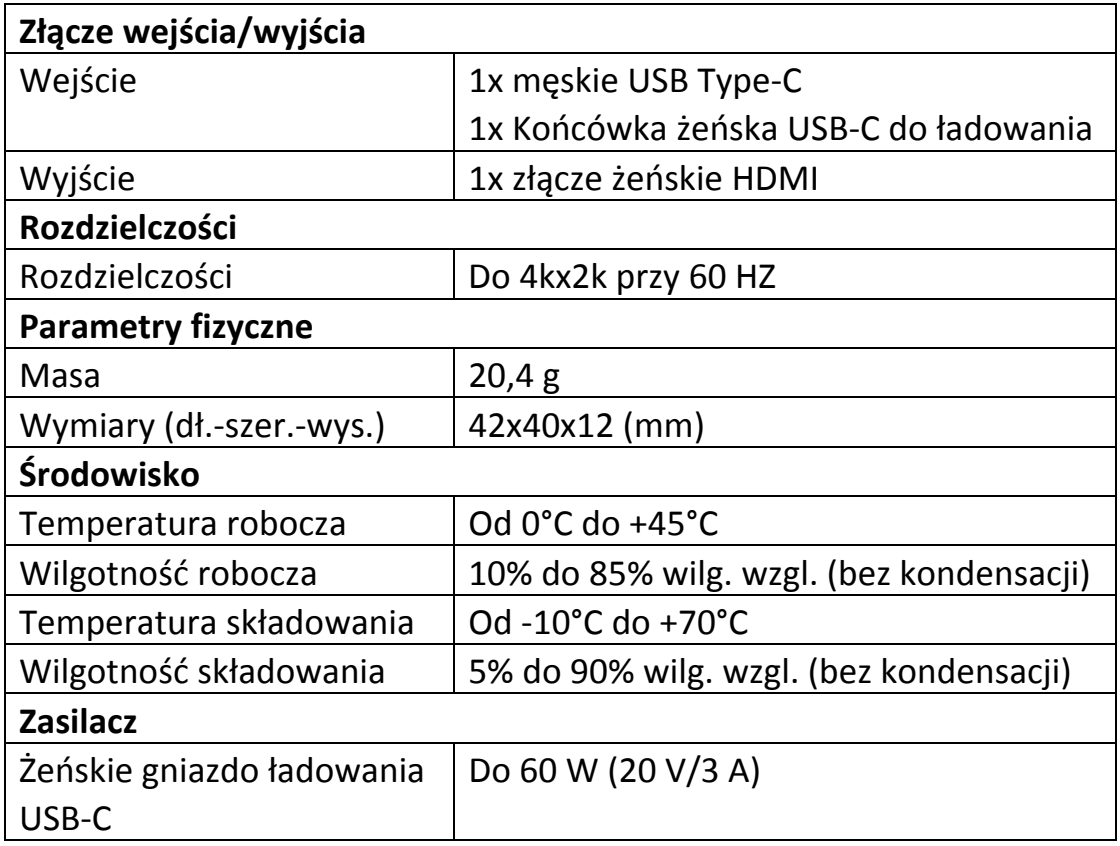

#### **4.0 ZAWARTOŚĆ OPAKOWANIA**

Przed rozpoczęciem korzystania z niniejszego urządzenia należy sprawdzić zawartość opakowania i upewnić się, czy znalazły się w nim następujące elementy:

- 1x urządzenie główne
- 1x instrukcja użytkowania

#### **5.0 OBSŁUGA**

- 1. Podłącz męskie złącze USB-C urządzenia do komputera
- 2. Podłącz telewizor HD do wyjścia HDMI urządzenia za pomocą jednego przewodu HDMI
- 3. Podłącz gniazdo ładowania USB-C, może ładować komputer hosta i obsługiwać adapter, umożliwiając jednoczesną pracę

### **6.0 SCHEMAT POŁĄCZEŃ**

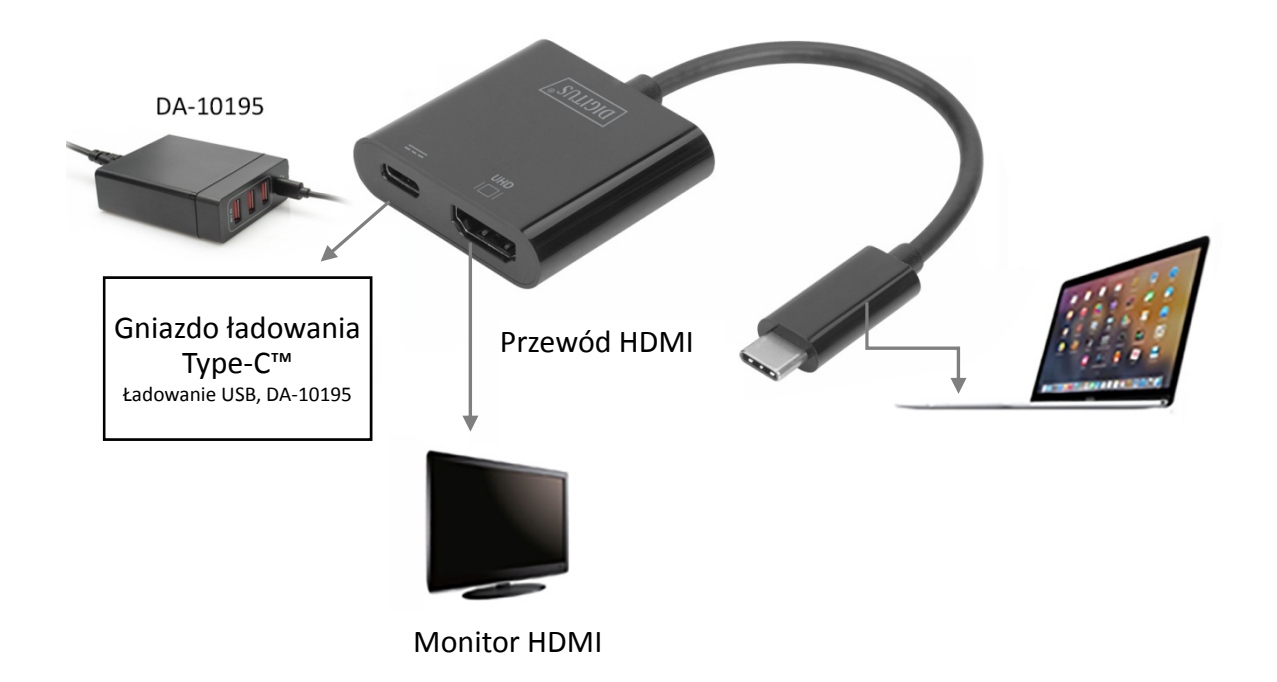